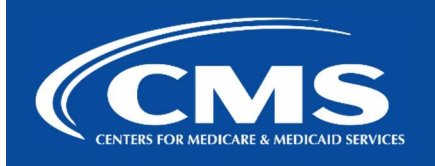

# QualityNet | FileCloud

January 30<sup>th</sup>, 2024

## Unified File Management (UFM) Powered by GoAnywhere

Enterprise System and Services (ESS) is in the process of implementing Unified File Management (UFM) – a single system for the management of data files that is replacing the pre-existing FileCloud product. Unified File Management (UFM) will offer both monetary savings and 508 compliance across the CMS Enterprise. Please see below for important information on the Actions, Timeline, Unified File Management (UFM) Functionality expected, and Resources available (e.g. FAQs, videos, and Help Desk contact information).

#### Call to Action!

CMS appreciates your support as we make the transition from FileCloud to UFM a success:

- 1. Please keep an eye out for weekly communications between Tuesday Thursday.
- 2. Visit the Decommission FAQ page for important updates and clarification.
- 3. Contact #help-ufm for clarification on the transition.

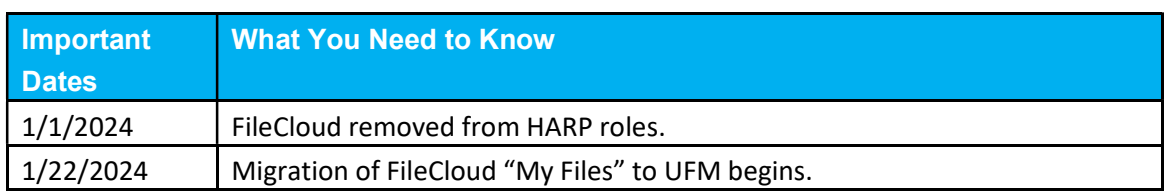

#### UFM Implementation Timeline

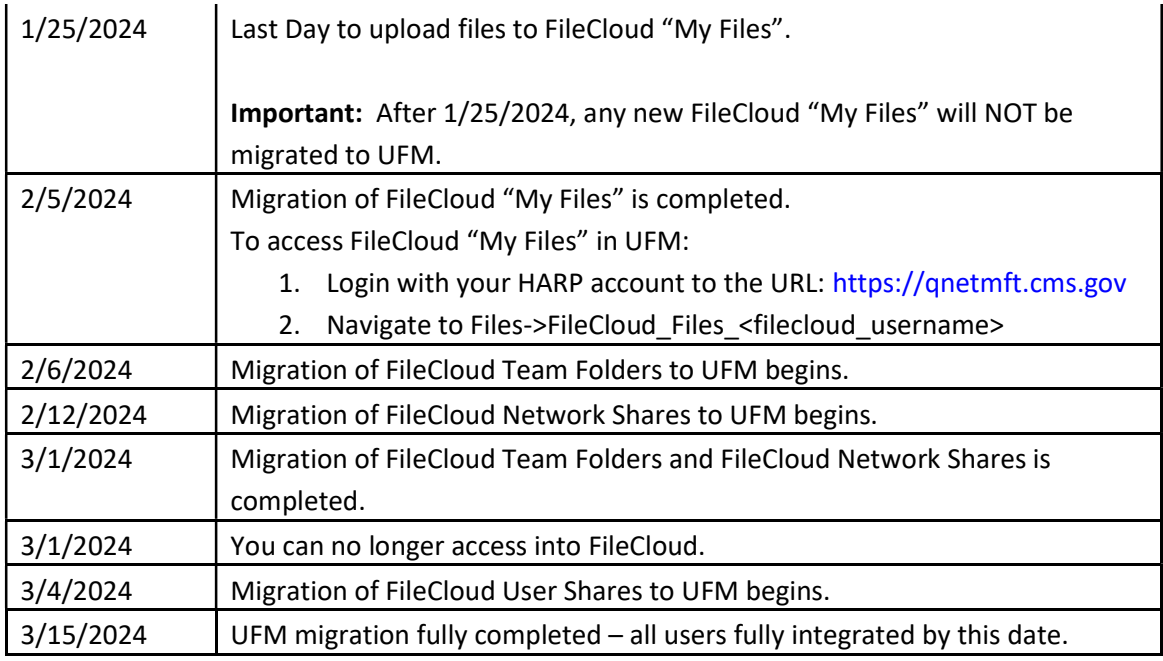

### UFM Functionality

Below is the functionality that will be supported for UFM and what will not be supported.

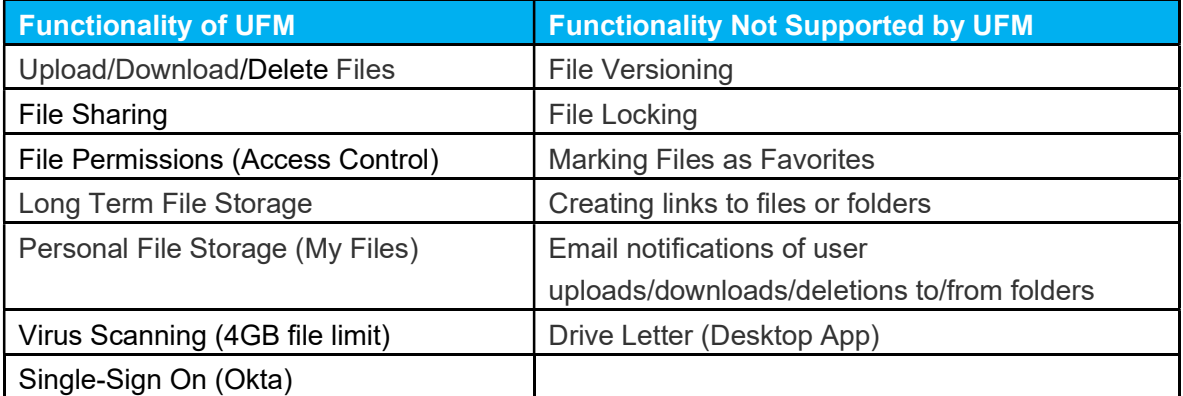

#### Once I am migrated to UFM, how do I access UFM and my files?

- Login with your HARP account to the URL: https://qnetmft.cms.gov
- Navigate to Files->FileCloud\_Files\_<filecloud\_username> for FileCloud My Files

If you need additional information, contact us:

Phone: 1-866-288-8914 Slack: #help-service-center-sos Save time. Submit and Track your ticket! VISIT CCSQ Support Central Email:

ServiceCenterSOS@cms.hhs.gov

To unsubscribe send an email with a subject of "Unsubscribe" to gnet-filecloud-leave@mailer.qualitynet.org.

Center for Clinical Standards and Quality (CCSQ)